EECS2011 Fundamentals of Data Structures
(Winter 2022)

Q&A - Lectures 7

Wednesday, March 9

Announcements will be coresed with will more challenging - Lecture W8 released + General Trees vs. Binary Trees 7 Par Bl-B4f + Implementing a Generic, General Tree in Java + Terminology and Mathematical Properties - Assignment 2 released  $\rightarrow$  tok 7: O(n)- Assignment 1 results released - Written Test 2 coming soon J. office have vegrating request

If we made a github repository of a past course, like eecs1022, is it ok if we share some projects that we did with employers or is it a breach for academic integrity.

EECSTOIL Lesfore and of april 1 early may)

of the cond of april 1 early may)

On week 6 slides (ADTs-stack....), why do we declare our methods as static on pages 28 and 30 ?

```
public static <E> void reverse(E[] a) {
 Stack<E> buffer = new ArrayStack<E>();
 for (int i = 0; i < a.length; i ++) {
                                                     1. method does not
   buffer.push(a[i]);
                                                       need to use and
 for (int i = 0; i < a.length; i ++) {</pre>
   a[i] = buffer.pop();
                                                       attrautes on StackUnhars
                                                        1/455
                                                 (this method only operates
on the parameter).
2. StackUtilities. Mere (---) ;
           Stark Utilities Ju = nev - = 3
```

Last Ordinations . \* what can we general use as J parameters. name that does not clash with: tobrand class names (2) closes created under the some V (stagle charetter care) project

Why do we need to assign null to the returned array element when we pop from an array stack?

Can't we just decrement the head of the stack?

```
public class ArrayStack<E> implements Stack<E> {
 private final int MAX CAPACITY = 1000;
 private E[] data;
 private t; /* index of top */
 public ArrayStack() {
  data = (E[]) new Object[MAX_CAPACITY];
  t = -1;
 public int size() { return (t + 1); }
 public boolean isEmpty() { return (t == -1); }
 public E top() {
  if (isEmpty()) { /* Precondition Violated */ }
  else { return data[t]; }
 public void push(E e)
  if (size() == MAX_CAPACITY) { /* Precondition Violated */
  else { t ++; data[t] = e; }
 public E pop() {
  E result;
  if (isEmpty()) { /* Precondition Violated */ }
  else { result = data[t]; data[t] = null; t --; }
  return result:
```

Mata 1. t inducates where the top 71 2. items stored at indices > t are not valid stack items Ly they should be detached whenever possible

my question is about the dequeue method in circular array.

The dequeue method in in circular array has to be void rather than returning a new array like arrayqueue?

```
H. What do we need C.A.?
public class ArrayQueue<E> implements Queue<E> {
 private final int MAX CAPACITY = 1000;
 private E[] data;
 private int r; /* rear index */
                                                            BZ. Why do we need DA?
 public ArravOueue() {
                                                           - the hader was declared meetare
  data = (E[]) new Object[MAX_CAPACITY];
  r = -1:
 public int size() { return (r + 1); }
 public boolean isEmpty() { return (r == -1); }
 public E first() {
  if (isEmpty()) { /* Precondition Violated */ }
  else { return data[0]; }
 public void enqueue(E e) {
  if (size() == MAX_CAPACITY) { /* Precondition Violated */ }
  else { r ++; data[r] = e:
 public E dequeue()
  if (isEmpty()) { /* Precondition Violated */ }
  else {
   E result = data[0]:
   for (int i = 0; i < r; i ++) { data[i] = data[i + 1]; }</pre>
    data|r| = null; r --;
    return result;
```

Hello professor. Can you please elaborate a bit on how to implement a queue using two stacks? Thanks.

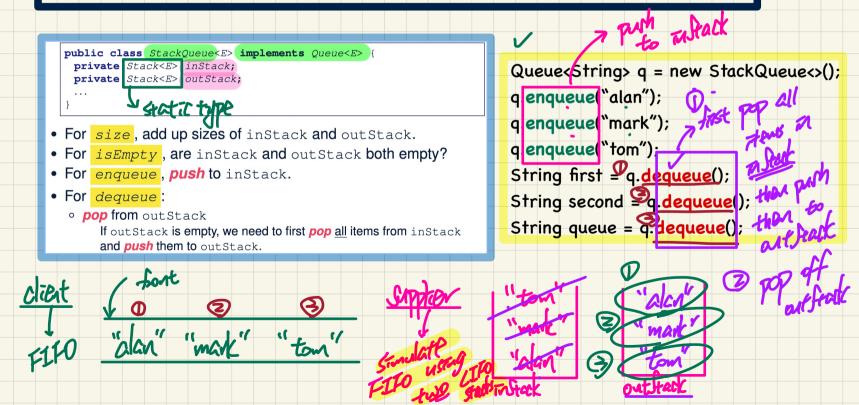

One patten: O(n) O(a-1)·1)=O(n) Amortized enquere -- enquere degrere -- degrere, RT:

Amortized of operation Amortized (darbling)

RT of Stack Quere RT of dynamic analy (for greve) =00) enquene degreue worst case:
Ocn): pushing to wost case:

Och) is applied than to

the resized array autstack etems popped for Triftack Hower , Juin restring of array However, such transfer of to not needed often Hems four in- to out-feat happens ravely. > ART: OCI) ⇒ A.RT: O(1)

It seems that we can implement this without recursion as well. We can simply keep updating the "from" and "to" in a loop. Why do we not do that?

```
boolean binarySearch(int[] sorted, int key) {
 return binarySearchH(sorted, 0, sorted.length - 1, key);
boolean binarySearchH(int[] sorted, int from, int to, int key) {
 if (from > to) { /* base case 1: empty range */
  return false:
 else if(from == to) { /* base case 2: range of one element */
  return sorted[from] == key; }
 else {
  int middle = (from + to) / 2;
  int middleValue = sorted[middle];
  if(key < middleValue) {</pre>
    return binarySearchH(sorted, from, middle - 1, key);
  else if (kev > middleValue) {
    return binarySearchH(sorted, middle + 1, to, key);
   else { return true; }
```

Exector: implement benard starch using broad search tree